## Numeri pseudocasuali

"Numeri casuali non devono essere generati con un metodo scelto a caso" D.Knuth

- · Il periodo deve essere il più lungo possibile;
- la distribuzione deve essere uniforme in [0, 1]  $p(x)$ =costante in [0, 1];
- le correlazioni devono essere trascurabili  $\Big\langle x_{n+1} \cdot x_n \Big\rangle$ −  $\left\langle x_{n+1}\right\rangle \left\langle x_{n}\right\rangle =0;$
- distribuzioni uniformi:
	- metodi lineari congruenti;
	- metodi Fibonacci lagged;
	- metodi non lineari, etc
- distribuzioni non uniformi:
	- distribuzione gaussiana e metodo di Box-Müller
	- distribuzione qualsiasi;

Metodi lineari congruenti (LCM)

- $x_{n+1} = (a \cdot x_n + b) \mod m;$
- $\bullet$  di solito  $b = 0$ ;
- $\bullet$  a  $\mathrm{\tilde{e}}$  primo;
- m è primo, oppure  $m = 2^n$

#### Problema

overflow per moltiplicazione per a.

Soluzione

 $m = a \cdot q + r$  con  $r < q$  scrivo  $x_n = z \cdot q + w$ allora

 $a \cdot x_n = a \cdot (z \cdot q + w) = a \cdot q \cdot z + a \cdot w = (a \cdot q + r) \cdot$  $z - r \cdot z + a \cdot w$  $a \cdot x_n = m \cdot z - r \cdot z + a \cdot w$ con  $r \cdot z < q \cdot z < x_n < m$  e  $a \cdot w < a \cdot q < m$ Quindi  $a \cdot w - r \cdot z$  è minore di m ed il risulato è  $a \cdot x_n \mod m = a \cdot w - r \cdot z(+m) =$  $a \cdot (x_n \mod m) - r \cdot (x_n/q)$  (+m) Esempio:  $a = 16807$   $m = 2^{31} = 2147483648$  $q = 127773$   $r = 2836$ 

## Metodi Fibonacci lagged

$$
x_n = \sum_{q=1}^{N} a_q x_{n-q}
$$

- Simili alla successione di Fibonacci, ma con più termini; di solito solo un paio di  $a_q$  sono diversi da zero;
- occorre una certa attenzione alle condizioni iniziali; si può provare a usare LCM come "starter" per i primi termini;
- hanno periodo molto lungo e scarse correlazioni;
- · più successioni indipendenti con la stessa regola;

### Esempio: r250

- $x_n = \sum_{j=1}^{250} a_q x_{n-q}$
- periodo  $N \approx 2^{250}$
- $a_q = 0$  escluso che per  $q = 103, 250$  per cui  $a_q=1$
- quindi  $x_n = x_{n-103} + x_{n-250}$
- in realtà si usa  $xor: x_n = x_{n-103}$  xor  $x_{n-250}$
- memorizzo gli ultimi 250 termini in uno stack circolare per non dover spostare ad ogni passo un intero vettore

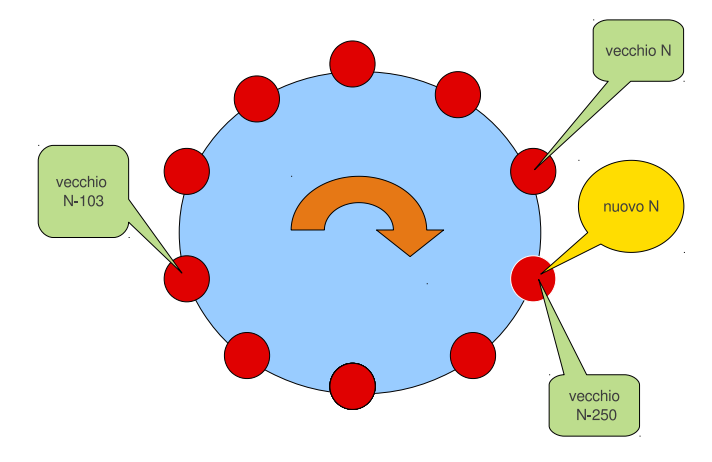

#### Metodo di Box-Müller

Voglio una distribuzione gaussiana: se  $x_1$  e  $x_2$ sono distribuite uniformemente in (0, 1) definisco

> $y_1 = \sqrt{-2 \ln x_1} \sin(2\pi x_2)$  $y_2 = \sqrt{-2 \ln x_1} \cos(2\pi x_2)$

Quindi  $x_1 = e^{-(y_1^2 + y_2^2)}$  $\binom{2}{2}$ /2

e  $p(y_1) p(y_2) dy_1 dy_2 = p(x_1) p(x_2) dx_1 dx_2 = dx_1 dx_2$  $p(y_{\mathbf{1}}) \, p(y_{\mathbf{2}})$  $\partial(y_1,y_2)$  $\partial(x_1,x_2)$  $= 1$  $\partial(y_1,y_2)$  $\partial(x_1,x_2)$ =  $\parallel$  $\overline{\phantom{a}}$  $\overline{\phantom{a}}$  $\overline{\phantom{a}}$  $\overline{\phantom{a}}$  $\frac{-1}{}$  $x_1\sqrt{-\frac{2}{1}\ln x_1}$  $\sin(2\pi x_2)$   $2\pi\sqrt{-2\ln x_1}\cos(2\pi x_2)$  $\frac{-1}{}$  $\frac{1}{x_1\sqrt{-2\ln x_1}}\cos(2\pi x_2)$  -  $2\pi\sqrt{-2\ln x_1}\sin(2\pi x_2)$  $\parallel$  $\overline{\phantom{a}}$  $\overline{\phantom{a}}$  $\overline{\phantom{a}}$  $\overline{\phantom{a}}$ 

$$
\frac{\partial(y_1, y_2)}{\partial(x_1, x_2)} = \frac{2\pi}{x_1}
$$

Percio'  $p(y_1) p(y_2) = x_1 =$ 1  $2\pi$  $e^{-(y_1^2+y_2^2)/2}$  $p(y_1) = \frac{1}{\sqrt{2}}$  $2\pi$  $e^{-y_1^2/2}$   $p(y_2) = \frac{1}{\sqrt{2}}$  $2\pi$  $e^{-y_2^2/2}$ 

## Distribuzioni qualsiasi

Se voglio ottenere una distribuzione con probabilità  $p(x)$  arbitraria limitata superiormente.

- suppongo che mi interessi  $0 \leq x \leq a$
- suppongo che  $p(x) \leq b \quad \forall x$  in  $[0, a]$
- $\bullet$  scelgo un numero a caso  $x$  con distribuzione uniforme nel range  $[0, a]$
- $\bullet$  scelgo un secondo numero a caso  $y$  distribuito uniformemente in  $[0, b]$
- se  $y < p(x)$  accetto il numero, altrimenti procedo con altri due numeri. In questo modo  $x \in$  accettato con probabilità  $p(x)$ .

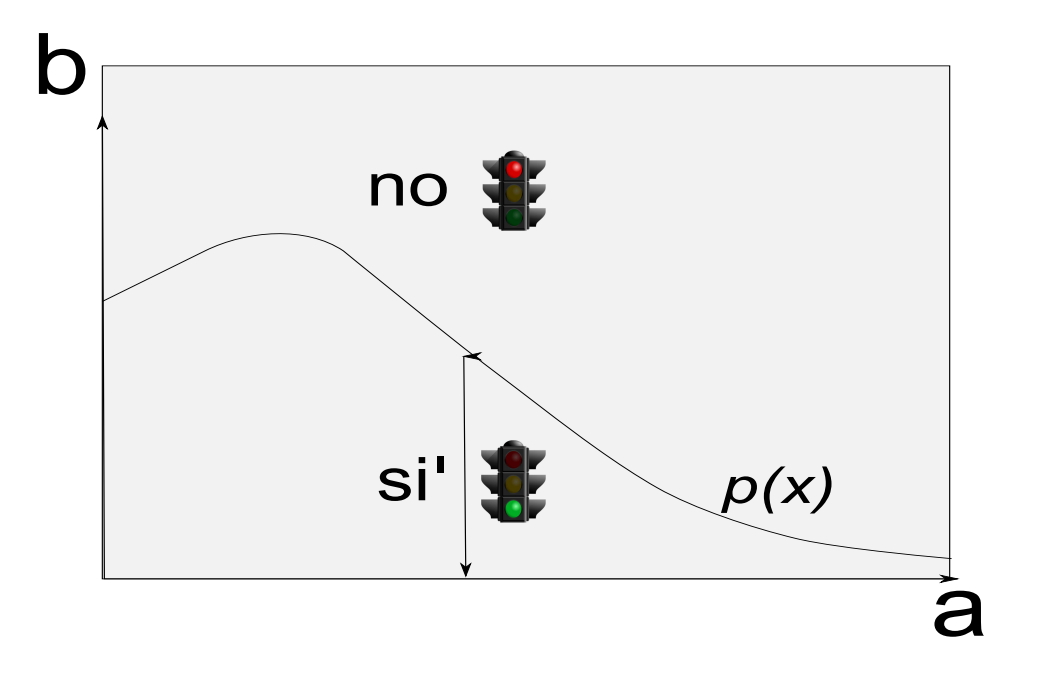

## Distribuzioni qualsiasi II

Voglio generare numeri random con probabilità  $f(x)$ .

• definisco

$$
F(x) = \int_0^x f(x') dx'
$$

- $\bullet$  genero numeri random  $y$  distribuiti uniformemente in [0, 1]
- trovo x per cui  $F(x) = y$
- x sarà distribuito con probabilità  $f(x)$ . Infatti

 $p(y) dy = dy = F'(x) dx = f(x) dx = p(x) dx$ 

· perché questa procedura funzioni è necessario poter invertire F per scrivere  $x =$  $F^{-1}(y)$ 

## Applicazioni

## Integrazione con numeri pseudocasuali

Data  $f(x)$  voglio calcolare

$$
\int_a^b f(x) \, dx
$$

dove so che  $f(x)$  è compresa tra zero e  $f_{max}$ .

- genero coppie di numeri che corrispondono a un punto nel rettangolo che ha lati tra  $a$ e b e tra zero e  $f_{max}$ .
- $\bullet$  calcolo la percentuale  $P$  di punti che cadono sotto la curva  $y = f(x)$
- l'integrale vale  $P \cdot (b-a) \cdot f_{max}$

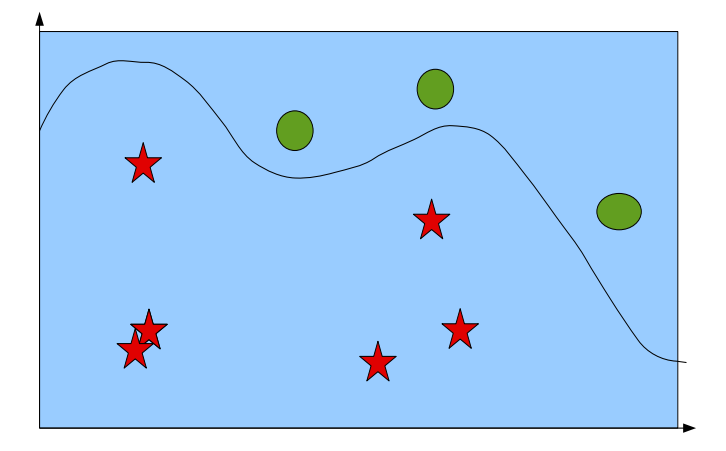

# Test di uniformità e correlazioni

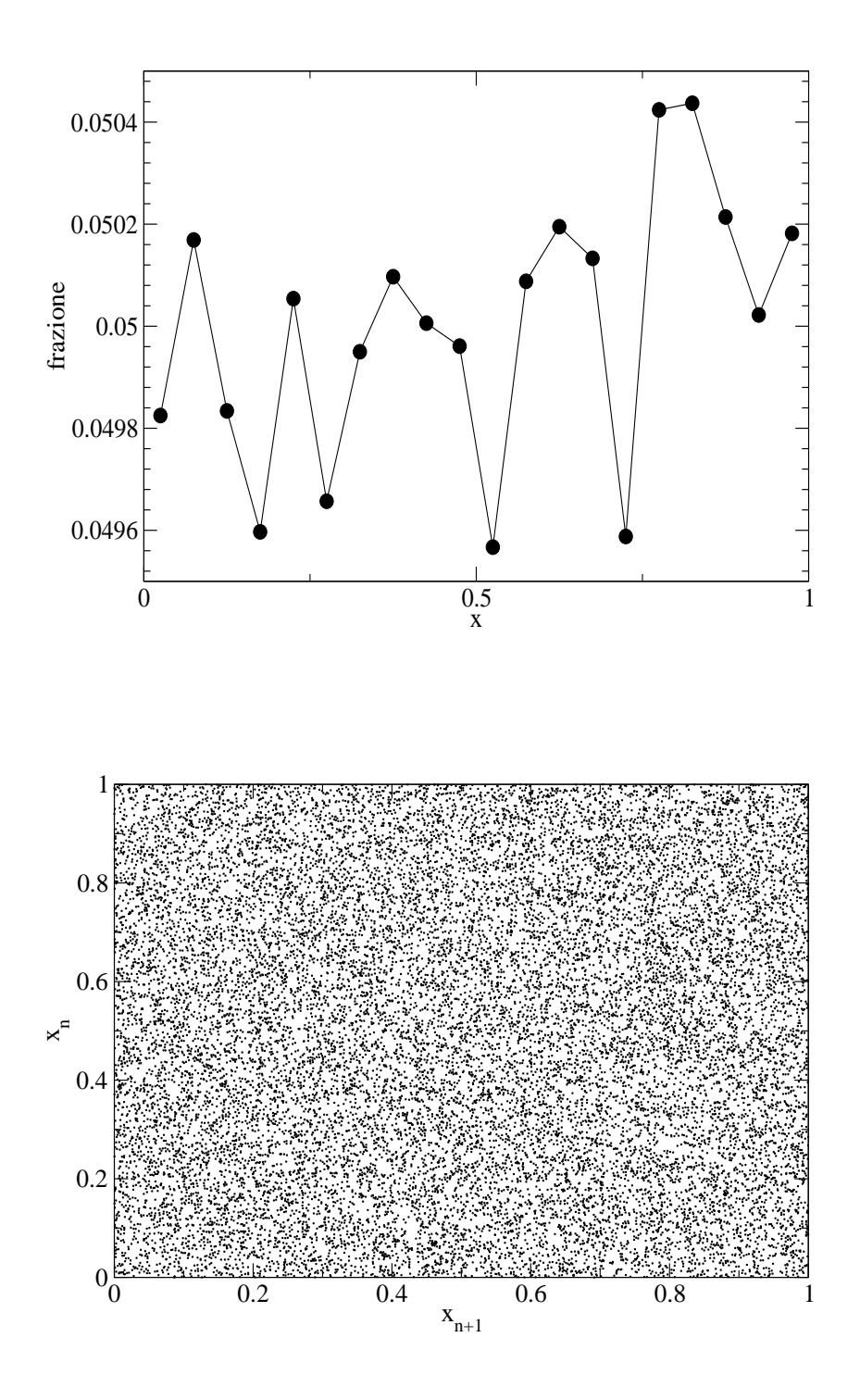

### Problemi

## Volume di una sfera unitaria

- $x^2 + y^2 + z^2 \le 1$ ;
- considero solo un ottante con  $x > 0, y > 1$  $0, z > 0;$
- $\bullet$  genero una terna di numeri casuali  $x, y \in z$ ;
- guardo se  $x^2 + y^2 + z^2 \le 1$ , nel qual caso accetto la terna;
- ripeto per un gran numero di terne;
- alla fine divido le terne accettate per quelle totali;
- moltiplico per 8;
- nota: l'errore è  $O(1/$ √  $N)$

## Moto Browniano

- prendo  $x = 0$  inizialmente;
- noto  $x(t)$ , all'istante successivo  $x(t+\Delta t)$  è dato da  $x(t + \Delta t) = x(t) \pm \epsilon$  dove il segno  $\pm$  è random, con i due segni equiprobabili
- $\bullet$  dopo  $N$  passi verifico che, mediamente,  $x^2 = N\epsilon^2;$

## Teorema del limite centrale

- considero le somme  $\xi_1 \dots \xi_N$ ;
- · guardo come è distribuita la media al variare di N;
- $\bullet$  per  $N$  grande devo trovare una distribuzione gaussiana;